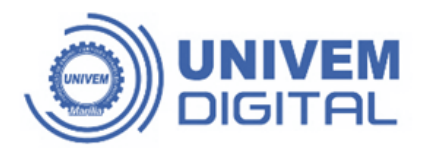

## **Tabela de Atividades Complementares** e atribuição de horas

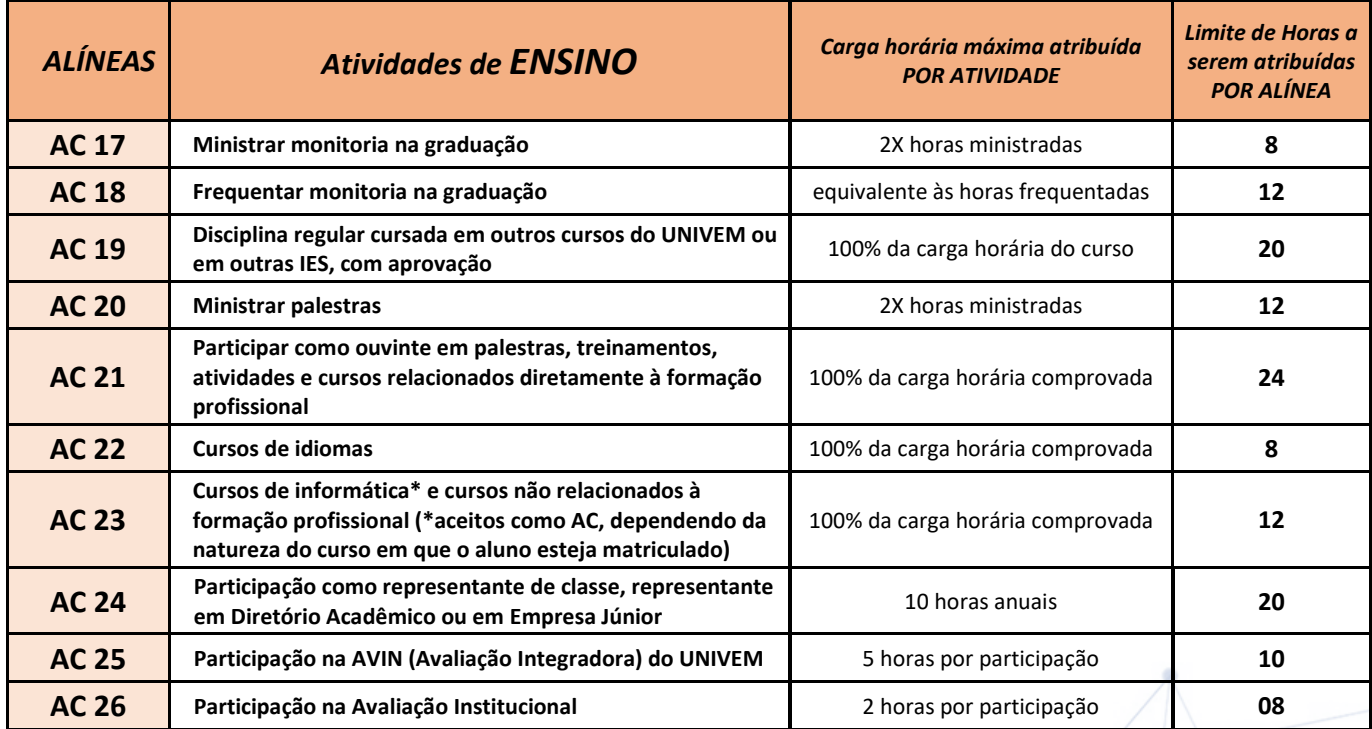

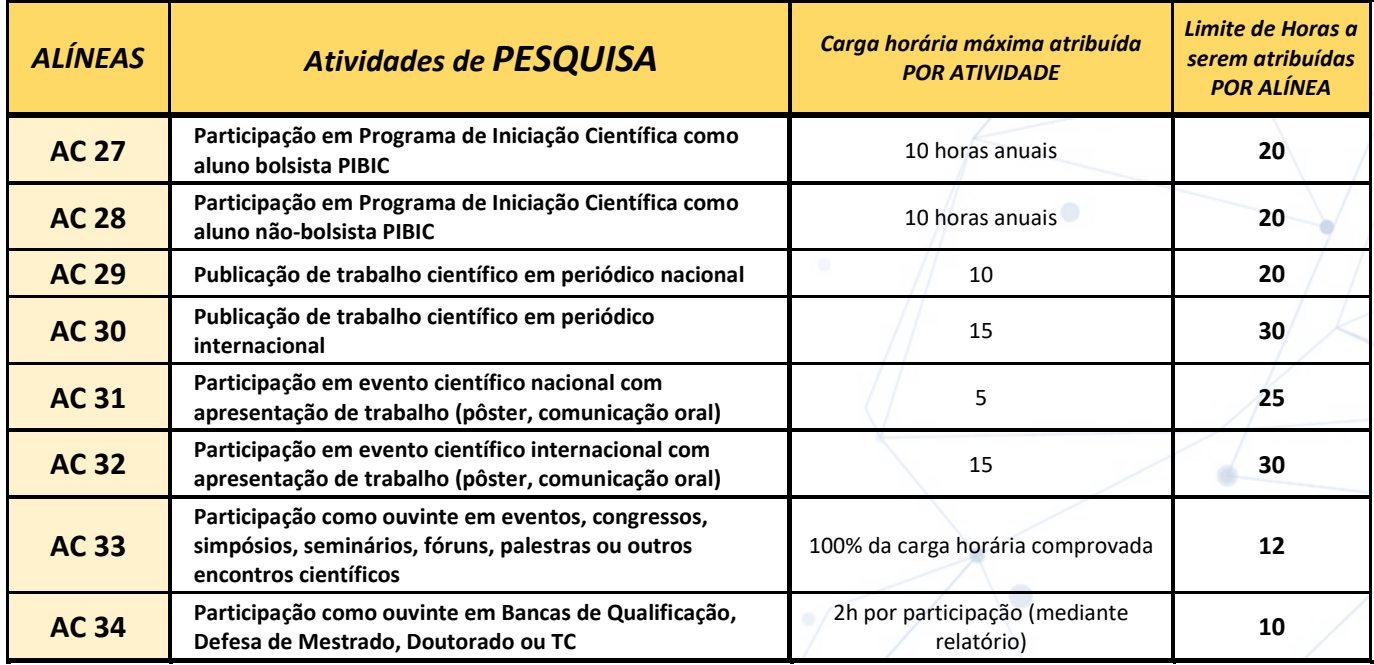

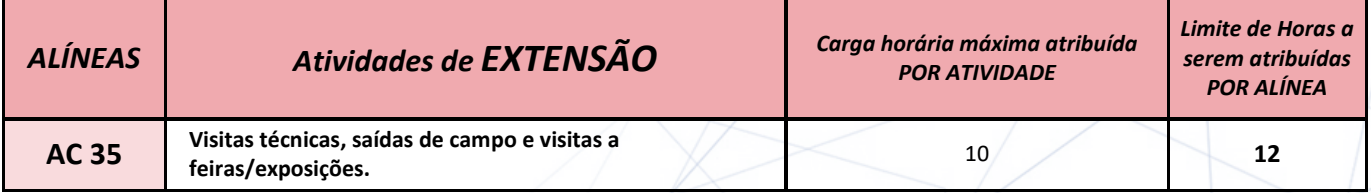

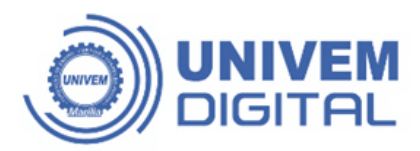

## **Tabela de Atividades Complementares** e atribuição de horas

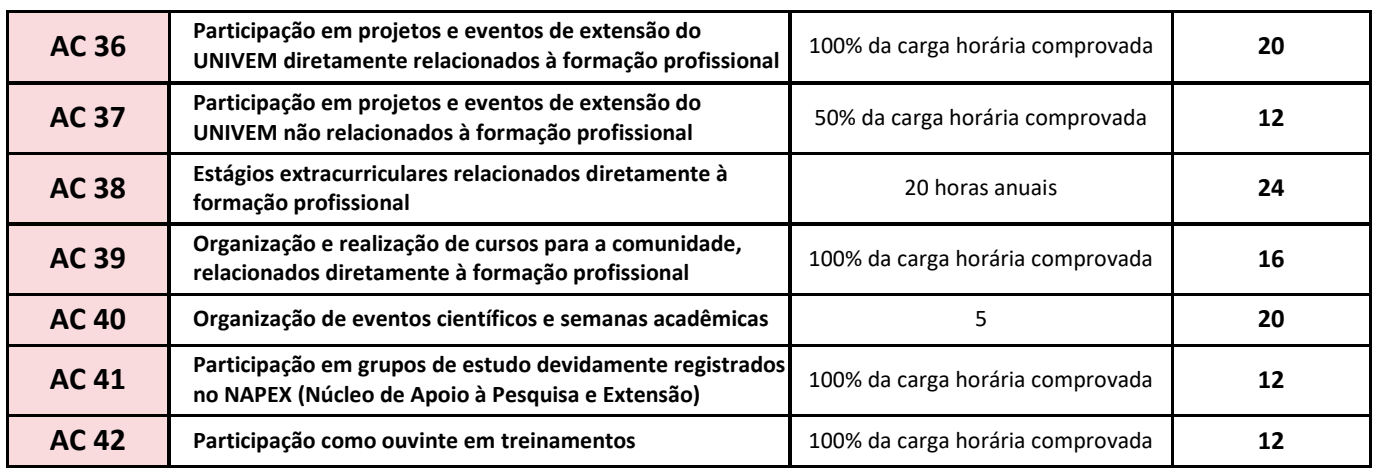

*Demais atividades não contempladas nos itens anteriores serão analisadas pela Coordenação do Curso*

## **Observação:**

TOTAL DE HORAS DE ATIVIDADE COMPLEMENTAR A SEREM REALIZADAS NO CURSO: **40 HORAS**

**Tabela de Atividades Complementares**

Avenida Hygino Muzzi Filho, 529 (4)2105-0800 | Marília / SP **Ounivemoficial Gunivem Dunivem** www.univem.edu.br